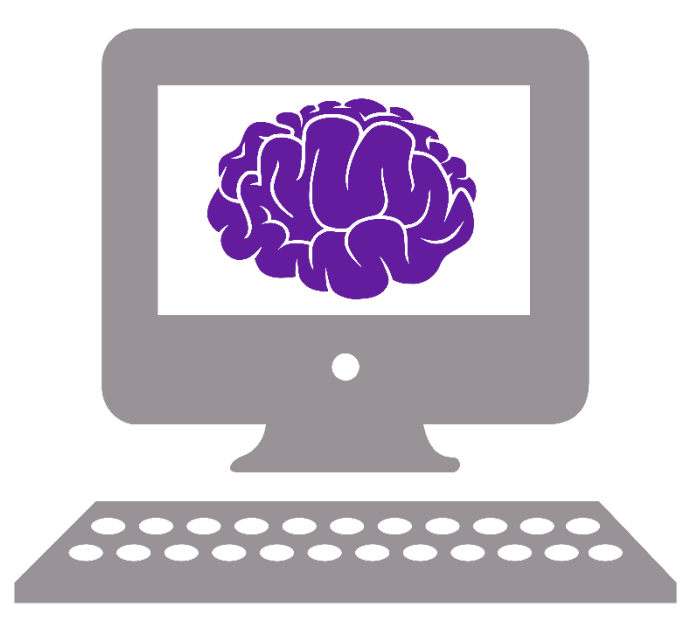

# Introduction to Python

# Content

- Why use Python?
- How to install Python
- Packages
- Python IDEs
- Python syntax

# Why would you use Python?

- Completely open-source
- Relatively easy to learn
- Many packages for science and data analysis
- Used for things outside academia
	- Django a web framework in Python

# For those considering leaving academia

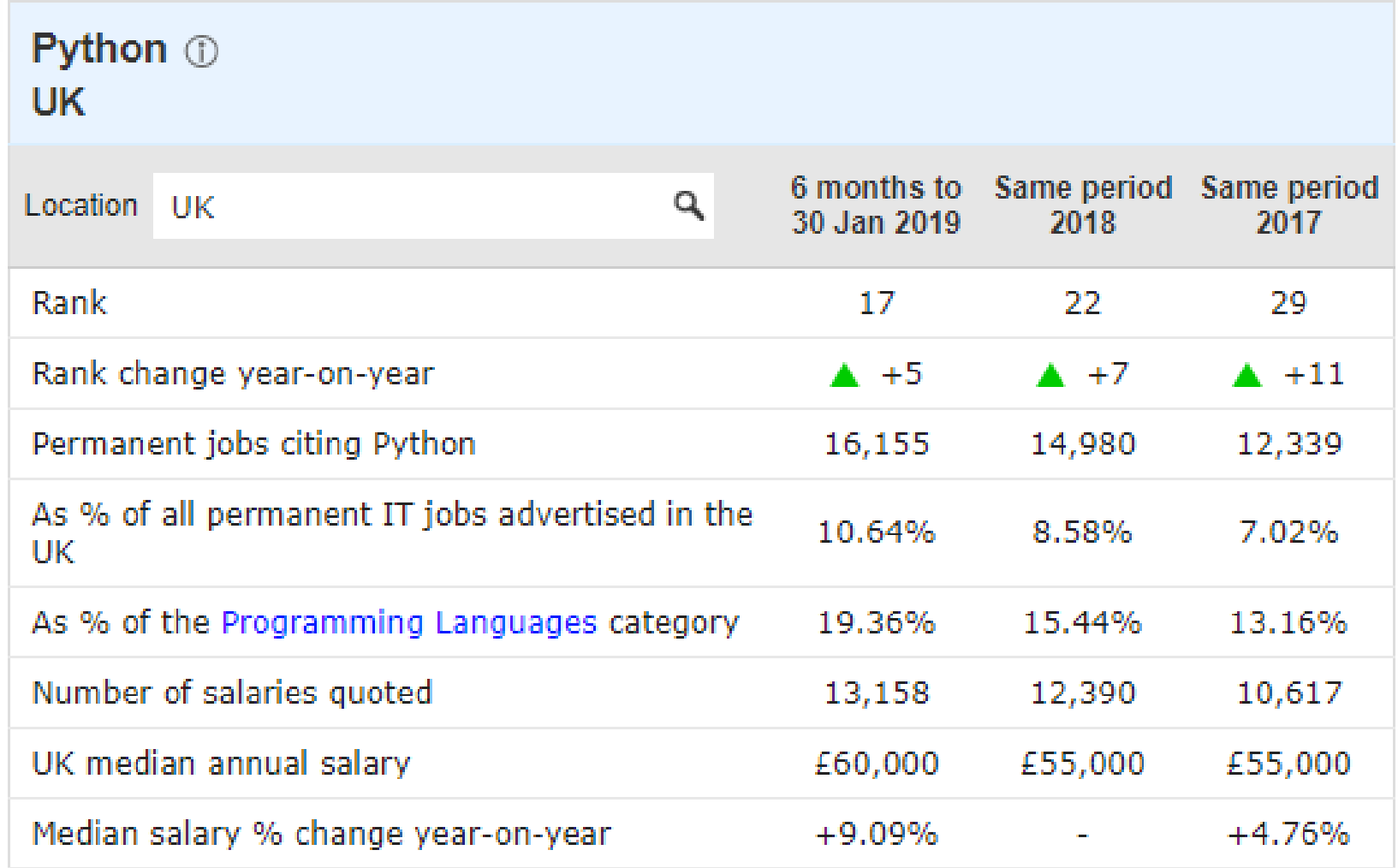

# Why avoid Python?

- Can be a slow language (lot of overhead)
- Lenient syntax, making it error-prone
- Memory allocated and is thus limited

# Installing Python

#### • If you are coding in 2019, install Python 3!

- [Install Python](https://www.python.org/downloads/)
- Python integrated in Anaconda
	- Will give you most scientific packages
	- [Install Anaconda](https://www.anaconda.com/distribution/)

• [Link to installation guide](https://wiki.python.org/moin/BeginnersGuide/Download)

# Packages

- Collection of Python module
- Python module contains functions
	- May be written in Python or C
	- May be built-in or imported

### Packages for science

- NumPy arrays, linear algebra, Fourier transforms
- pandas data structures, time series analysis
- Matplotlib and Seaborn data visualization
- Scikit-learn modelling and machine learning
- TensorFlow deep neural networks
- OpenCV computer vision

# Jupyter

- Notebooks to write little bits of code
- Modular running of code (like Matlab)
- Inline visualization

#### IDEs

- IDE = integrated development environment
- Spyder Console, script and variable view
	- Those used to Matlab will like this
- Pycharm Powerful IDE with code completion
	- Part of range of JetBrains IDEs
- Eclipse multifunctional IDE
	- Supports a large range of languages

# Python syntax is unique

- No curly brackets
- No semicolons (unless you want to write two things on one line, which you shouldn't)
- Indents matter

# Python syntax example

```
int x = 1;
if( x > 0 ){
  printf('x is larger than 0');
}
```
- No curly brackets
- No semicolons
- Indents matter

• Implicit typing

 $x = 1$ if  $x > 0$ : print("x is larger than 0")

# Python's superpower: list comprehension

• Shorten for-loops

[expression for item in list if conditional]

is equivalent to

for item in list: if conditional: expression

# Example: I want to divide all even numbers in a list by 2

for item in list: if conditional: expression

for number in myList: if (number  $\% 2$ ) == 0:  $number = number/2$ 

# Example: I want to divide all even numbers in a list by 2

for number in myList: if (number  $\% 2$ ) == 0:  $x = number/2$ 

[number/2 for number in myList if (number  $\%$  2) == 0]

# Getting started with Python

- [Tutorials](https://wiki.python.org/moin/BeginnersGuide/NonProgrammers) for if you've never programmed before
- [Tutorials](https://wiki.python.org/moin/BeginnersGuide/Programmers) if you can program in another language

# Code Club

- Trying to follow a red thread
- Most lectures will be based on Python
- We'll roughly follow <https://mlcourse.ai/>
- Should still be able to follow lectures if you miss one

#### 25 February – 18:30 LGBT in STEM Wikipedia Edit-a-thon

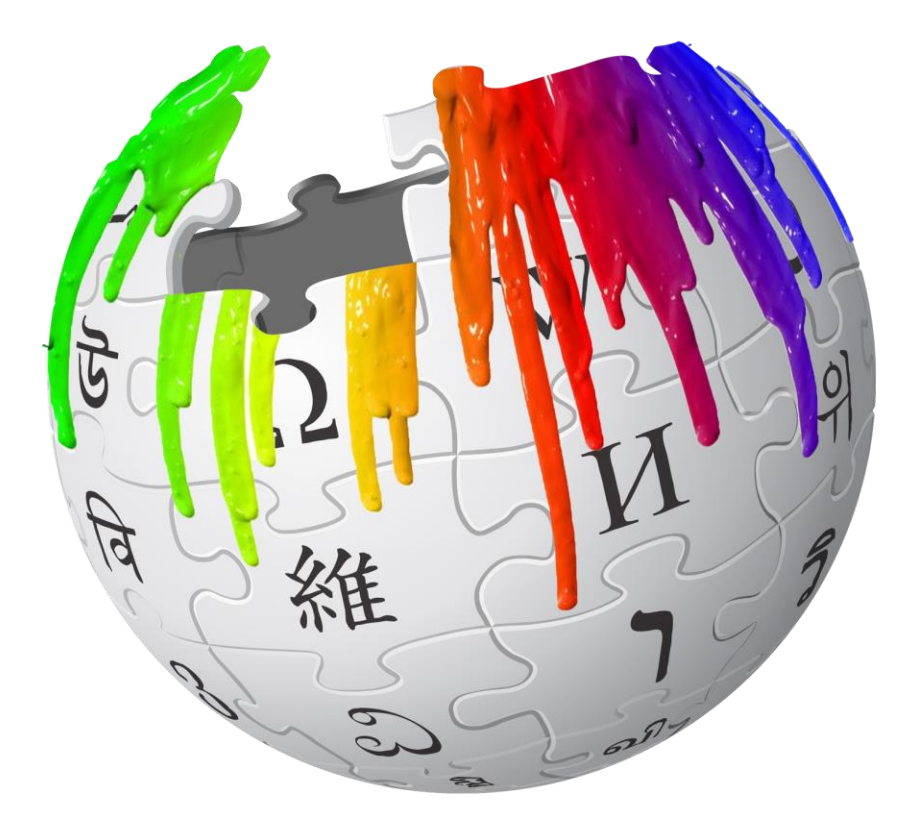

#### Next week: Thomas Nowotny on GPUs

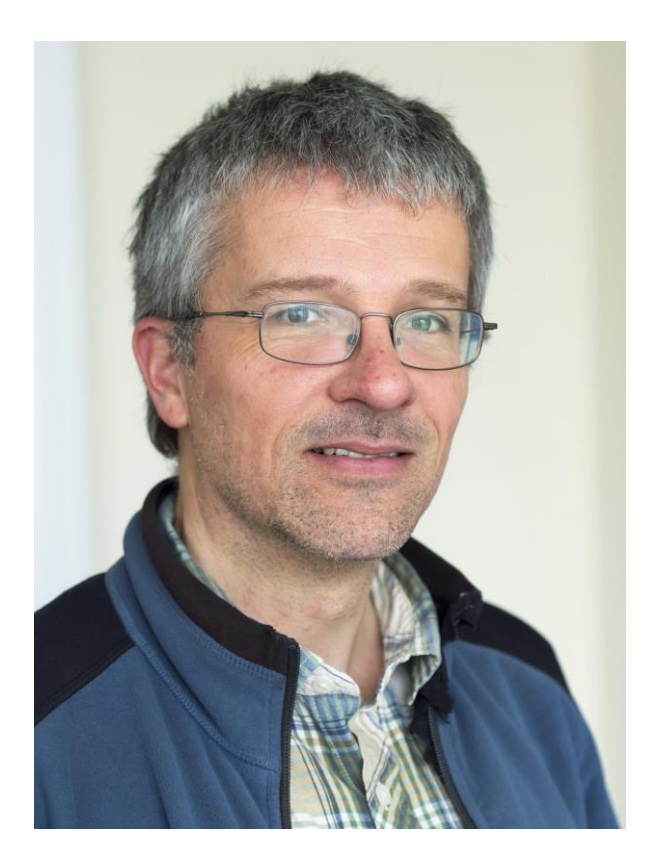